# Package 'r2d2'

February 20, 2015

<span id="page-0-0"></span>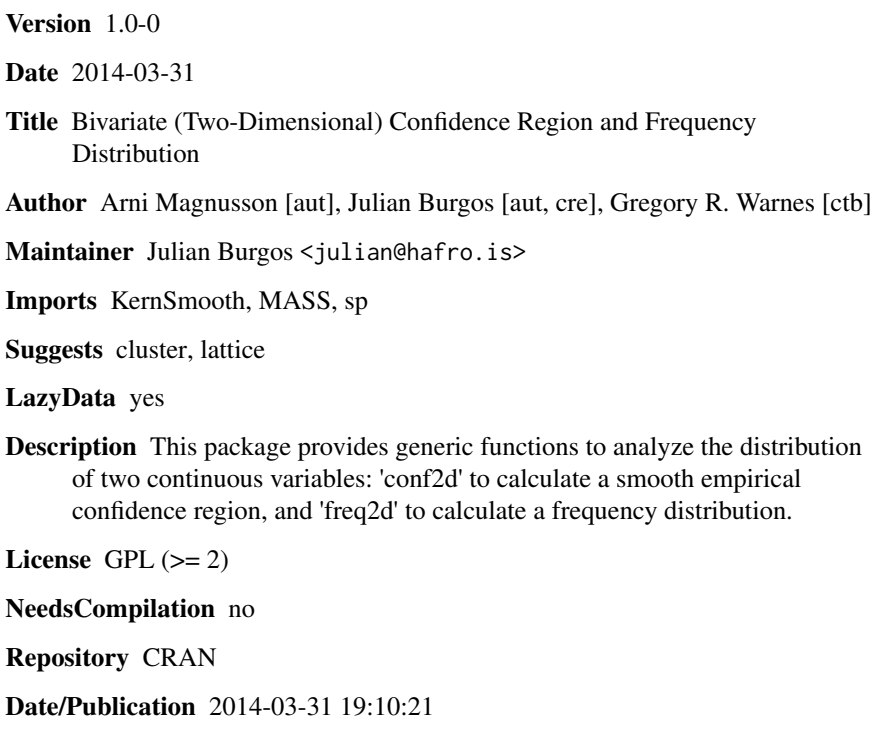

# R topics documented:

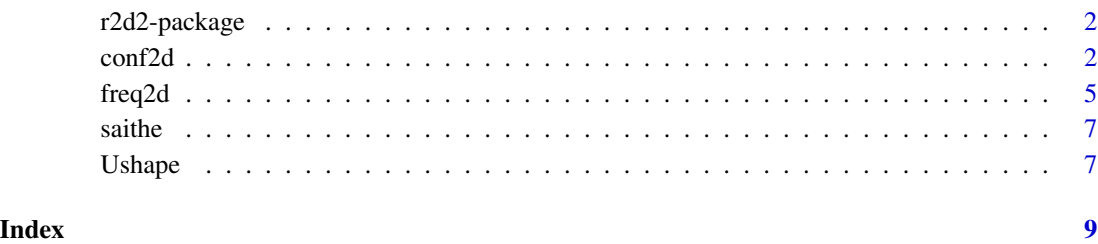

1

<span id="page-1-2"></span><span id="page-1-0"></span>

# Description

This package provides generic functions to analyze the distribution of two continuous variables.

## Details

*Bivariate calculations:*

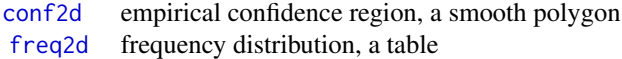

# *Examples:*

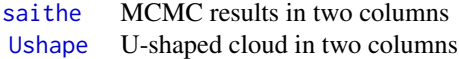

# Author(s)

Arni Magnusson and Julian Burgos, based on earlier functions by Gregory R. Warnes.

# References

Bivand, R. S., Pebesma, E., and Gomez-Rubio, V. (2013) *Applied Spatial Data Analysis with R*. Second edition. New York: Springer.

Venables, W. N. and Ripley, B. D. (2002) *Modern Applied Statistics with S*. Fourth edition. New York: Springer.

Wand, M. P. and Jones, M. C. (1995) *Kernel Smoothing*. London: Chapman and Hall.

### See Also

Combines existing tools from the KernSmooth, MASS, and sp packages.

<span id="page-1-1"></span>conf2d *Bivariate (Two-Dimensional) Confidence Region*

# Description

Calculate an empirical confidence region for two variables, and optionally overlay the smooth polygon on a scatterplot.

#### <span id="page-2-0"></span> $\frac{\text{conf2d}}{3}$

# Usage

```
conf2d(x, \ldots)## S3 method for class 'formula'
conf2d(formula, data, subset, ...)
## Default S3 method:
conf2d(x, y, level=0.95, n=200, method="wand", shape=1, smooth=50,plot=TRUE, add=FALSE, xlab=NULL, ylab=NULL, col.points="gray",
       col="black", lwd=2, ...)
```
conf2d\_int(x, y, surf, level, n) # internal function

# Arguments

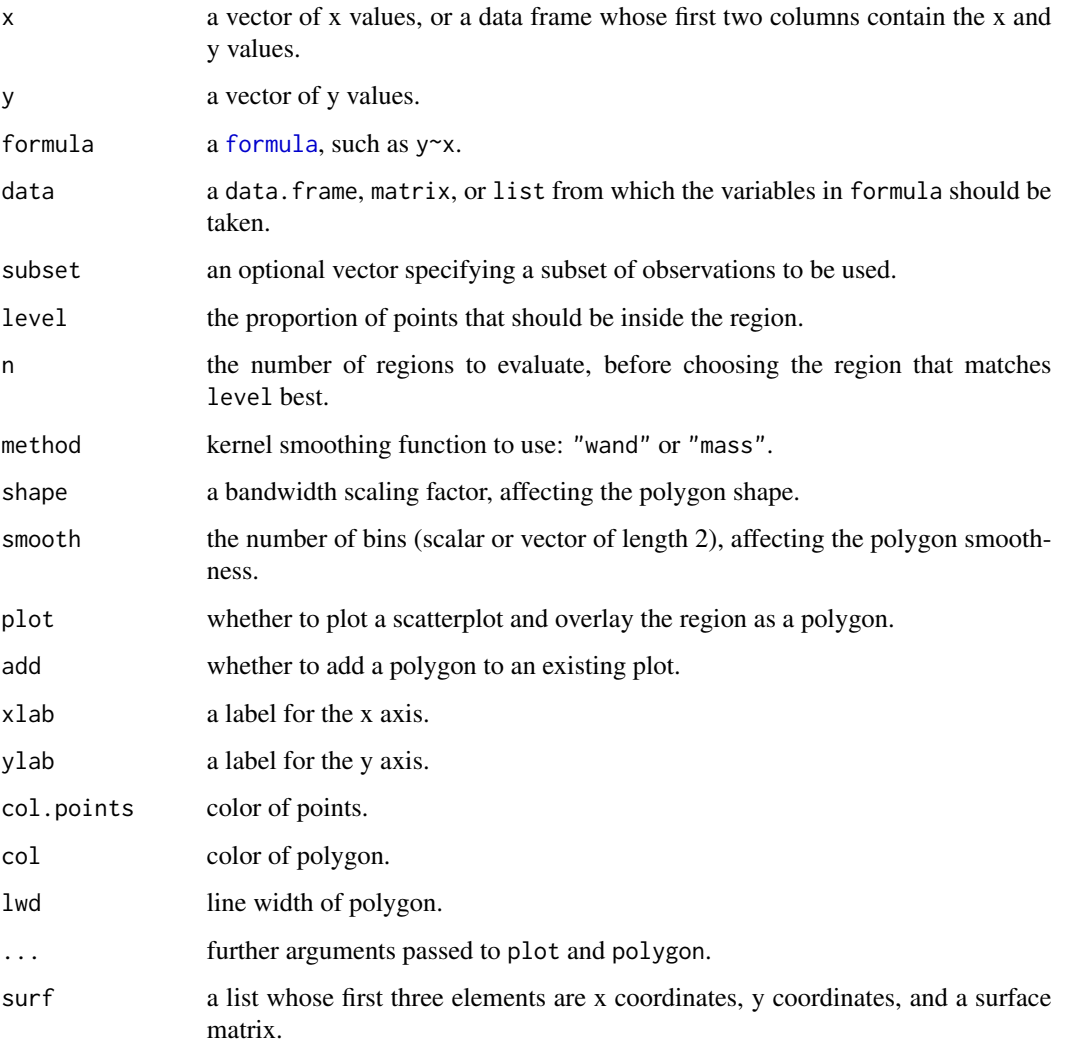

#### <span id="page-3-0"></span>Details

This function constructs a large number (n) of smooth polygons, and then chooses the polygon that comes closest to containing a given proportion (level) of the total points.

The default method="wand" calls the [bkde2D](#page-0-0) kernel smoother from the KernSmooth package, while method="mass" calls [kde2d](#page-0-0) from the MASS package.

The conf2d function calls bkde2D or kde2d to compute a smooth surface from x and y. If users already have a smoothed surface to work from, the internal conf2d\_int can be used directly to find the empirical confidence region that matches level best.

#### Value

List containing five elements:

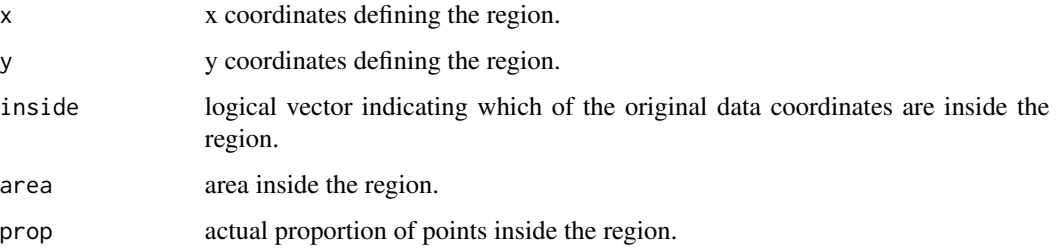

### Note

The area of a bivariate region is analogous to the range of a univariate interval. This allows a quantitative comparison of different confidence regions.

Ellipses are a more restrictive approach to calculate an empirical bivariate confidence region. Smooth polygons make fewer assumptions about how x and y covary.

The conf2d and freq2d functions are closely related. The advantage of conf2d is that it returns a region as a smooth polygon. The advantage of freq2d is that it returns a set that is guaranteed to contain the correct proportion of points, even for spatially complex datasets.

#### Author(s)

Arni Magnusson and Julian Burgos, based on an earlier function by Gregory R. Warnes.

# See Also

[quantile](#page-0-0) is the corresponding univariate equivalent.

The **distfree.cr** package uses a different smoothing algorithm to calculate bivariate empirical confidence regions.

[ci2d](#page-0-0) in the gplots package is a predecessor of conf2d.

[freq2d](#page-4-1) calculates a discrete frequency distribution for two continuous variables.

[r2d2-package](#page-1-2) gives an overview of the package.

#### <span id="page-4-0"></span>freq2d 5

# Examples

```
conf2d(Ushape)$prop
conf2d(saithe, pch=16, cex=1.2, col.points=rgb(0,0,0,0.1), lwd=3)
# First surface, then region
plot(saithe, col="gray")
surf <- MASS::kde2d(saithe$Bio, saithe$HR, h=0.25, n=100)
region <- conf2d_int(saithe$Bio, saithe$HR, surf, level=0.95, n=200)
polygon(region, lwd=2)
```
<span id="page-4-1"></span>

freq2d *Bivariate (Two-Dimensional) Frequency Distribution*

# Description

Calculate a frequency distribution for two continuous variables.

# Usage

```
freq2d(x, \ldots)## S3 method for class 'formula'
freq2d(formula, data, subset, ...)
## Default S3 method:
freq2d(x, y, n=20, pad=0, layout=1, print=TRUE, dnn=NULL, ...)
```
# Arguments

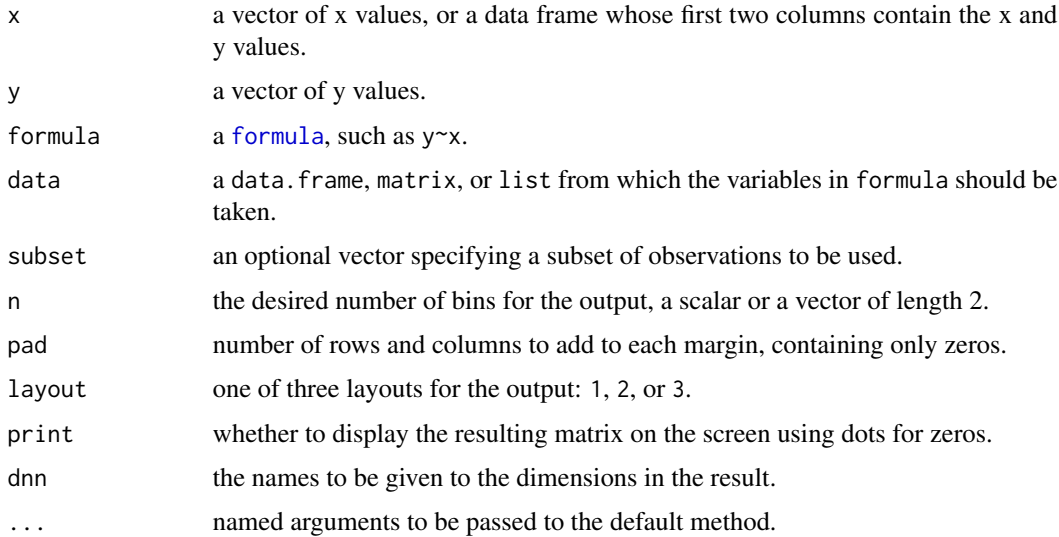

# <span id="page-5-0"></span>Details

The exact number of bins is determined by the [pretty](#page-0-0) function, based on the value of n. Padding the margins with zeros can be helpful for subsequent analysis, such as smoothing. The print logical flag only has an effect when layout=1.

# Value

The layout argument specifies one of the following formats for the binned frequency output:

- 1. matrix that is easy to read, aligned like a scatterplot.
- 2. list with three elements (x, y, matrix) that can be passed to various plotting functions.
- 3. data. frame with three columns  $(x, y, f$  frequency) that can be analyzed further.

#### Author(s)

Arni Magnusson.

#### See Also

[cut](#page-0-0), [table](#page-0-0), and print. table are the basic underlying functions.

[hist2d](#page-0-0) in the gplots package is a related function with graphical capabilities.

[conf2d](#page-1-1) calculates a bivariate empirical confidence region, a smooth polygon.

[r2d2-package](#page-1-2) gives an overview of the package.

### Examples

```
freq2d(Ushape)
freq2d(quakes$long, quakes$lat, dnn="")
freq2d(lat~long, quakes, n=c(10,20), pad=1)
# Supress display
freq2d(saithe)
range(freq2d(saithe, print=FALSE))
```
# Layout, plot freq2d(saithe, layout=2) freq2d(saithe, layout=3) contour(freq2d(saithe, layout=2)) lattice::contourplot(Freq~Bio+HR, freq2d(saithe,layout=3))

<span id="page-6-1"></span><span id="page-6-0"></span>

#### Description

Markov chain Monte Carlo results from the analysis of the saithe (*Pollachius virens*) fishery in Icelandic waters.

#### Usage

saithe

# Format

Data frame containing 1000 rows and 2 columns:

- Bio population biomass in 2013, relative to the expected long-term biomass under optimal harvest rate.
- HR harvest rate in 2013, relative to the optimal harvest rate.

#### References

Magnusson, A. (2013) Icelandic saithe. In: *Report of the North Western Working Group (NWWG)*. ICES CM 2013/ACOM:07, pp. 231–252.

Magnusson, A., Punt, A. E., and Hilborn, R. (2013) Measuring uncertainty in fisheries stock assessment: the delta method, bootstrap, and MCMC. *Fish and Fisheries* 14, 325–342.

#### Examples

```
conf2d(saithe, level=0.9)
freq2d(saithe)
```
<span id="page-6-2"></span>Ushape *U-Shaped Cloud*

# Description

Bivariate scatter shaped like an open circle, for testing spatial algorithms.

# Usage

Ushape

# Format

Matrix containing 1000 rows and 2 columns:

8 Second Lawrence of the Ushape Second Lawrence of the Ushape Ushape Ushape Second Lawrence of the Ushape Ushape

x x coordinates.

y y coordinates.

# Examples

freq2d(Ushape) conf2d(Ushape)

# <span id="page-8-0"></span>Index

∗Topic datasets saithe, [7](#page-6-0) Ushape, [7](#page-6-0) ∗Topic distribution conf2d, [2](#page-1-0) freq2d, [5](#page-4-0) r2d2-package, [2](#page-1-0) ∗Topic dplot conf2d, [2](#page-1-0) freq2d, [5](#page-4-0) r2d2-package, [2](#page-1-0) ∗Topic manip freq2d, [5](#page-4-0) r2d2-package, [2](#page-1-0) ∗Topic multivariate conf2d, [2](#page-1-0) freq2d, [5](#page-4-0) r2d2-package, [2](#page-1-0) ∗Topic smooth conf2d, [2](#page-1-0) r2d2-package, [2](#page-1-0) bkde2D, *[4](#page-3-0)* ci2d, *[4](#page-3-0)* conf2d, *[2](#page-1-0)*, [2,](#page-1-0) *[6](#page-5-0)* conf2d\_int *(*conf2d*)*, [2](#page-1-0) cut, *[6](#page-5-0)* formula, *[3](#page-2-0)*, *[5](#page-4-0)* freq2d, *[2](#page-1-0)*, *[4](#page-3-0)*, [5](#page-4-0) hist2d, *[6](#page-5-0)* kde2d, *[4](#page-3-0)* pretty, *[6](#page-5-0)* print.table, *[6](#page-5-0)* quantile, *[4](#page-3-0)*

r2d2 *(*r2d2-package*)*, [2](#page-1-0) r2d2-package, [2](#page-1-0)

saithe, *[2](#page-1-0)*, [7](#page-6-0)

table, *[6](#page-5-0)*

Ushape, *[2](#page-1-0)*, [7](#page-6-0)